# МИНИСТЕРСТВО НАУКИ И ВЫСШЕГО ОБРАЗОВАНИЯ РОССИЙСКОЙ ФЕДЕРАЦИИ

Федеральное государственное автономное образовательное учреждение высшего образования

"Казанский (Приволжский) федеральный университет"

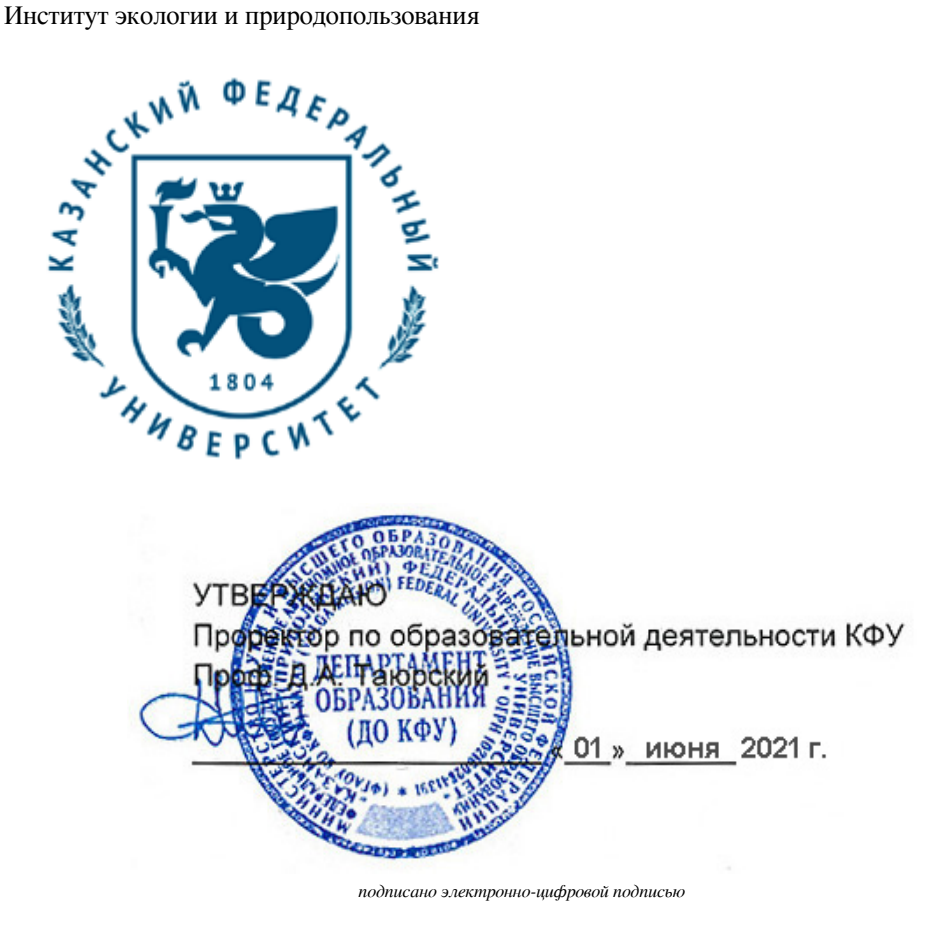

# **Программа дисциплины**

Программирование, геоинформационные системы в метеорологии

Направление подготовки: 05.03.04 - Гидрометеорология Профиль подготовки: Цифровая метеорология: анализ и прогноз климатических рисков Квалификация выпускника: бакалавр Форма обучения: очное Язык обучения: русский Год начала обучения по образовательной программе: 2022

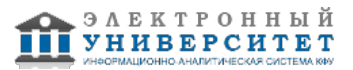

# **Содержание**

1. Перечень планируемых результатов обучения по дисциплинe (модулю), соотнесенных с планируемыми результатами освоения ОПОП ВО

2. Место дисциплины (модуля) в структуре ОПОП ВО

3. Объем дисциплины (модуля) в зачетных единицах с указанием количества часов, выделенных на контактную работу обучающихся с преподавателем (по видам учебных занятий) и на самостоятельную работу обучающихся

4. Содержание дисциплины (модуля), структурированное по темам (разделам) с указанием отведенного на них количества академических часов и видов учебных занятий

4.1. Структура и тематический план контактной и самостоятельной работы по дисциплинe (модулю)

4.2. Содержание дисциплины (модуля)

5. Перечень учебно-методического обеспечения для самостоятельной работы обучающихся по дисциплинe (модулю)

6. Фонд оценочных средств по дисциплинe (модулю)

7. Перечень литературы, необходимой для освоения дисциплины (модуля)

8. Перечень ресурсов информационно-телекоммуникационной сети "Интернет", необходимых для освоения дисциплины (модуля)

9. Методические указания для обучающихся по освоению дисциплины (модуля)

10. Перечень информационных технологий, используемых при осуществлении образовательного процесса по дисциплинe (модулю), включая перечень программного обеспечения и информационных справочных систем (при необходимости)

11. Описание материально-технической базы, необходимой для осуществления образовательного процесса по дисциплинe (модулю)

12. Средства адаптации преподавания дисциплины (модуля) к потребностям обучающихся инвалидов и лиц с ограниченными возможностями здоровья

13. Приложение №1. Фонд оценочных средств

14. Приложение №2. Перечень литературы, необходимой для освоения дисциплины (модуля)

15. Приложение №3. Перечень информационных технологий, используемых для освоения дисциплины (модуля),

включая перечень программного обеспечения и информационных справочных систем

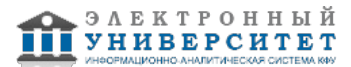

Программу дисциплины разработал(а)(и): доцент, к.н. (доцент) Гурьянов В.В. (кафедра метеорологии, климатологии и экологии атмосферы, отделение природопользования), Vladimir.Guryanov@kpfu.ru

#### **1. Перечень планируемых результатов обучения по дисциплине (модулю), соотнесенных с планируемыми результатами освоения ОПОП ВО**

Обучающийся, освоивший дисциплину (модуль), должен обладать следующими компетенциями:

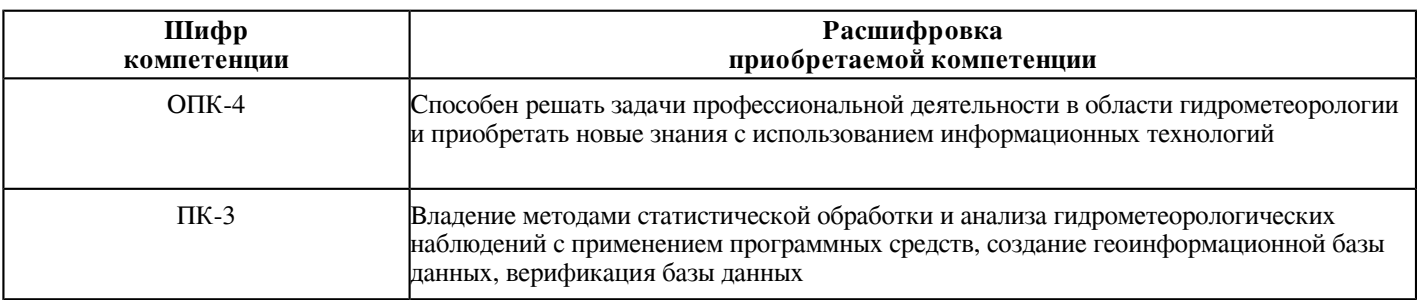

Обучающийся, освоивший дисциплину (модуль):

Должен знать:

 - архитектуру и принципы работы вычислительных машин, физические основы записи и хранения информации, методы и технологии программирования в различных программных средах (Visual Basic for Application, R или Python);

- современные ГИС технологии, общие представления о гидрометеорологических информационных системах, основные системы ГИС.

#### Должен уметь:

 - применять компьютеры для решения метеорологических задач достаточно сложного уровня, ведения баз данных, разрабатывать программы на объектно-ориентированных языках (Visual Basic for Application, R или Python), применять прикладное ПО с использованием архивов метеорологических данных на технических носителях и в сети Интернет;

- применять компьютеры для решения метеорологических задач с использованием ГИС систем на примере ГИС MapInfo.

# Должен владеть:

 - практическими навыками использования прикладного программного обеспечения, создания документов, организации рабочего стола и рабочего места, уметь применять средства информатики для поиска нужной информации в локальных и глобальных сетях;

- современными ГИС-технологиями на примере ГИС MapInfo.

# **2. Место дисциплины (модуля) в структуре ОПОП ВО**

Данная дисциплина (модуль) включена в раздел "Б1.В.10 Дисциплины (модули)" основной профессиональной образовательной программы 05.03.04 "Гидрометеорология (Цифровая метеорология: анализ и прогноз климатических рисков)" и относится к части ОПОП ВО, формируемой участниками образовательных отношений. Осваивается на 3, 4 курсах в 6, 7 семестрах.

 **3. Объем дисциплины (модуля) в зачетных единицах с указанием количества часов, выделенных на контактную работу обучающихся с преподавателем (по видам учебных занятий) и на самостоятельную**

#### **работу обучающихся**

Общая трудоемкость дисциплины составляет 5 зачетных(ые) единиц(ы) на 180 часа(ов).

Контактная работа - 104 часа(ов), в том числе лекции - 38 часа(ов), практические занятия - 64 часа(ов), лабораторные работы - 0 часа(ов), контроль самостоятельной работы - 2 часа(ов).

Самостоятельная работа - 76 часа(ов).

Контроль (зачёт / экзамен) - 0 часа(ов).

Форма промежуточного контроля дисциплины: зачет в 6 семестре; зачет в 7 семестре.

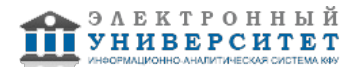

# 4. Содержание дисциплины (модуля), структурированное по темам (разделам) с указанием отведенного на<br>них количества академических часов и видов учебных занятий

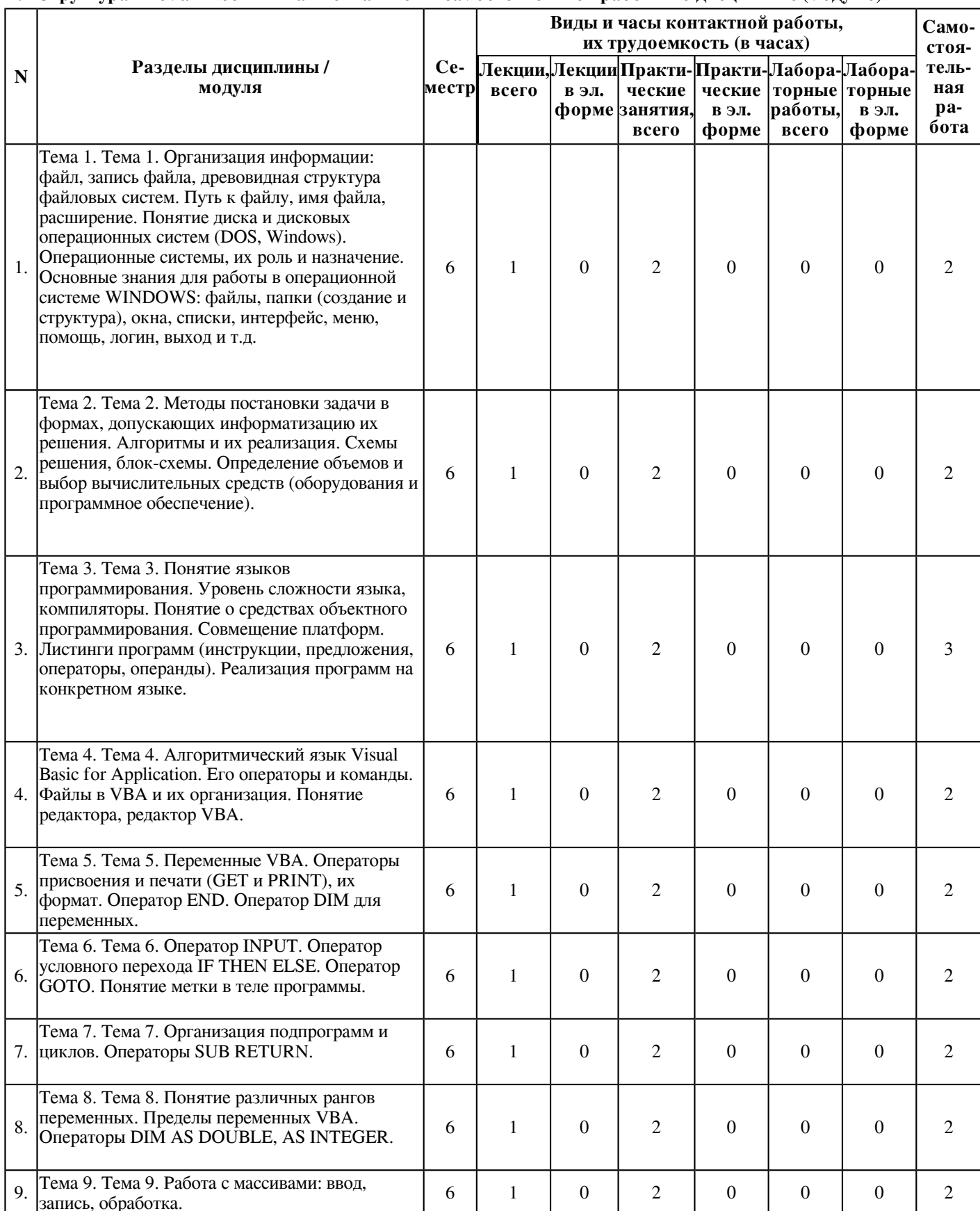

4.1 Структура и тематический план контактной и самостоятельной работы по дисциплине (модулю)

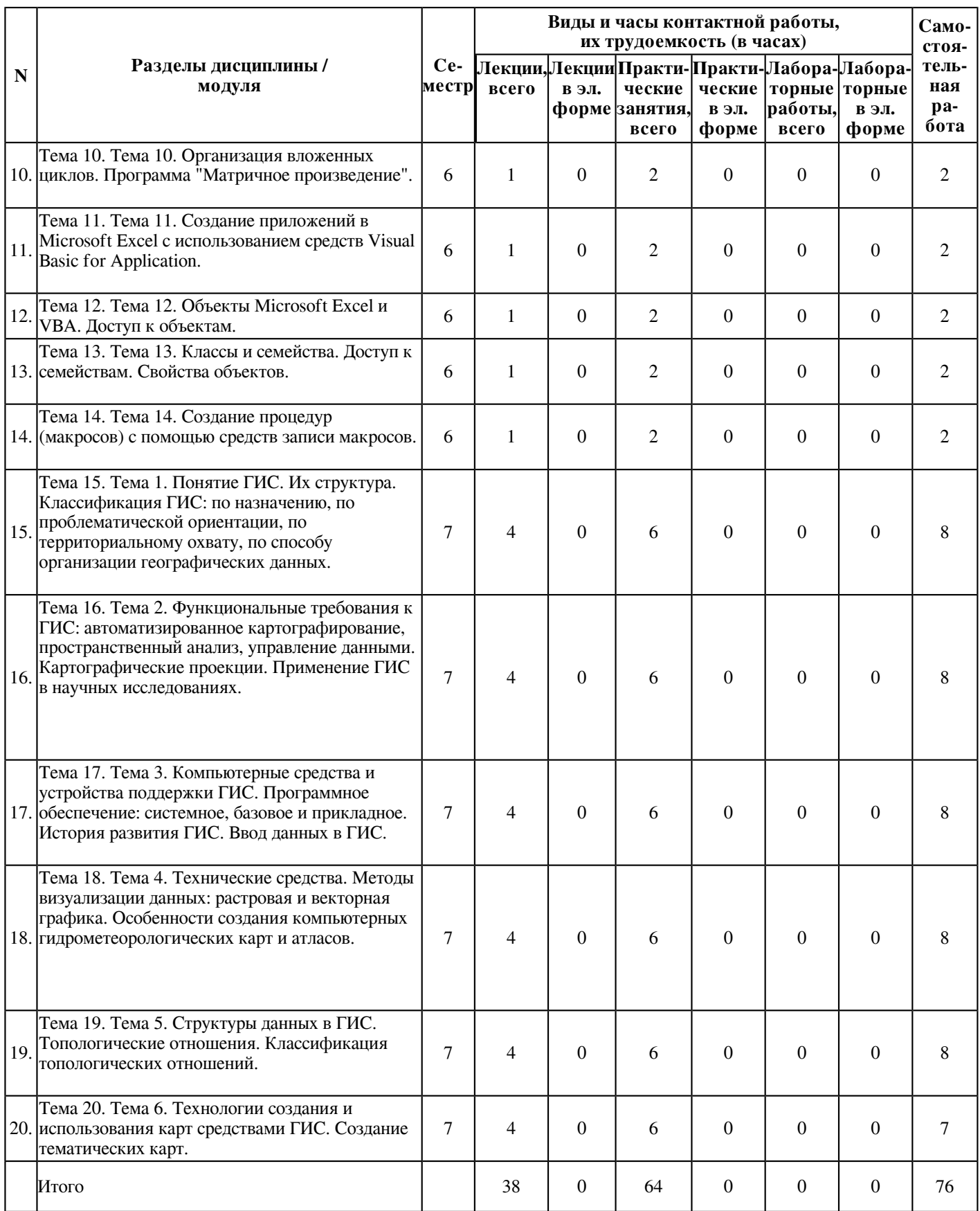

# **4.2 Содержание дисциплины (модуля)**

Тема 1. Тема 1. Организация информации: файл, запись файла, древовидная структура файловых систем. Путь к файлу, имя файла, расширение. Понятие диска и дисковых операционных систем (DOS, Windows). Операционные системы, их роль и назначение. Основные знания для работы в операционной системе WINDOWS: файлы, папки (создание и структура), окна, списки, интерфейс, меню, помощь, логин, выход и т.л.

Все программы и данные хранятся в долговременной (внешней) памяти компьютера в виде файлов.

Файл - это определенное количество информации (программа или данные), имеющее имя и хранящееся в долговременной (внешней) памяти.

Имя файла. Имя файла состоит из двух частей, разделенных точкой: собственно имя файла и расширение, определяющее его тип (программа, данные и так далее). Собственно имя файлу дает пользователь, а тип файла обычно задается программой автоматически при его создании (табл. 1).

В различных операционных системах существуют различные форматы имен файлов. В операционной системе MS-DOS собственно имя файла должно содержать не более 8 букв латинского алфавита, цифр и некоторых специальных знаков, а расширение состоит из трех латинских букв, например: proba.txt

В операционной системе Windows имя файла может иметь длину до 255 символов, причем можно использовать русский алфавит, например: Единицы измерения информации .doc

Файловая система. На кажлом носителе информации (гибком, жестком или лазерном лиске) может храниться большое количество файлов. Порядок хранения файлов на диске определяется используемой файловой системой.

Каждый диск разбивается на две области: область хранения файлов и каталог. Каталог содержит имя файла и указание на начало его размещения на диске. Если провести аналогию диска с книгой, то область хранения файлов соответствует ее содержанию, а каталог - оглавлению. Причем книга состоит из страниц, а диск - из секторов.

Для дисков с небольшим количеством файлов (до нескольких десятков) может использоваться одноуровневая файловая система, когда каталог (оглавление диска) представляет собой линейную последовательность имен файлов. Такой каталог можно сравнить с оглавлением летской книжки, которое солержит только названия отлельных рассказов.

Если на диске хранятся сотни и тысячи файлов, то для удобства поиска используется многоуровневая иерархическая файловая система, которая имеет древовидную структуру. Такую иерархическую систему можно сравнить, например, с оглавлением данного учебника, которое представляет собой иерархическую систему разделов, глав, параграфов и пунктов.

Начальный, корневой каталог содержит вложенные каталоги 1-го уровня, в свою очередь, каждый из последних может содержать вложенные каталоги 2-го уровня и так далее. Необходимо отметить, что в каталогах всех уровней могут храниться и файлы.

Операционная система (ОС) - часть программного обеспечения, выступающая в качестве интерфейса между приложениями (и пользователями) и аппаратурой компьютера.

Операционная система выполняет две основные функции:

- Предоставление пользователю-программисту вместо реальной аппаратуры компьютера расширенной виртуальной машины, с которой удобнее работать. Виртуальная машина - это вычислительная система заданной конфигурации, моделируемая для пользователя программными и аппаратными средствами конкретного реально существующего компьютера. Операционная система является тем слоем программного обеспечения, которое преобразует аппаратную машину в виртуальную.

- Повышение эффективности использования компьютера за счет рационального управления его ресурсами. Ресурсы операционной системы можно разделить на две группы: программные ресурсы (процессы, виртуальное адресное пространство, подсистема ввода-вывода); аппаратные ресурсы (процессоры, память, устройства).

Ядро операционной системы - модули, выполняющие основные функции операционной системы. Эти модули обычно поддерживают управление процессами, памятью, устройствами ввода-вывода.

ОС выполняет две группы функций:

1) предоставление пользователю вместо реальной аппаратуры компьютера некой расширенной машины, с которой удобнее работать и которую легче программировать;

2) повышение эффективности использования компьютера путем рационального управления его ресурсами в соответствии с некоторым критерием.

Тема 2. Тема 2. Методы постановки задачи в формах, допускающих информатизацию их решения. Алгоритмы и их реализация. Схемы решения, блок-схемы. Определение объемов и выбор вычислительных средств (оборудования и программное обеспечение).

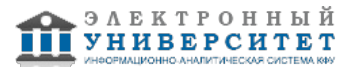

При расчете любой математической молели явно или неявно присутствуют лва этапа: построение математического (и по возможности эффективного) алгоритма для произведения ее расчета и его реализация в виде конкретного программного обеспечения. Снижение вычислительных затрат возможно на любом из этих двух этапов, однако используемые при этом методы различны. В англоязычной литературе задачи построения и анализа алгоритмов с точки зрения их эффективности и практической целесообразности объединяются в раздел, называемый теорией алгоритмов, в то время как более абстрактными и математическими вопросами существования алгоритмов с теми или иными характеристиками занимается теория сложности вычислений. В отечественной литературе эти лве смежные дисциплины традиционно объединяются в одну, также называемую теорией сложности вычислений. Чтобы подчеркнуть, что выбор конкретной программной реализации выходит за рамки теории сложности, строящиеся в литературе эффективные алгоритмы обычно описываются на наиболее примитивном псевдоалгоритмическом языке. Проблема создания эффективной программной реализации данного алгоритма на конкретной вычислительной архитектуре называется отображением алгоритма на архитектуру вычислительной системы. Учет особенностей вычислительной системы (параллельность, конвейерность, наличие быстрого кэша и т.п.) позволяет иногда выиграть (или проиграть при неудачном их использовании) в эффективности в десятки или сотни раз.

Эти проблемы зачастую не имеют решающего значения ввиду быстрого роста производительности процессоров и объемов памяти и выступают на первый план лишь при решении трудоемких задач. К их числу относятся, например, NP-трудные задачи дискретной оптимизации, задачи линейного программирования большой размерности, задачи анализа огромных массивов информации (data mining) и т.п. Даже простая задача сортировки для огромных файлов становится сложной вычислительной задачей, требующей иногда десятков и сотен часов для ее решения и, соответственно, использования эффективных алгоритмов. Кроме того, потребность в эффективности выступает на первый план при создании стандартного программного обеспечения, хотя и не требующего больших вычислительных затрат, но в силу постоянного и частого использования влияющего на обшую произволительность вычислительной системы

В последнее десятилетие главный прогресс в разработке эффективных дискретных алгоритмов (и не только их) связан с вероятностными алгоритмами, т.е. алгоритмами, использующими в процессе своей работы результат случайного бросания монеты (или, как говорят, случайные биты информации). Такие алгоритмы, хотя и не подпадают под классическое определение алгоритма, являются, на самом деле, весьма практичными. Для огромного числа задач удается разработать более эффективные вероятностные алгоритмы (по сравнению с детерминированными) или, по крайней мере, гораздо более простые по структуре и реализации.

# Тема 3. Тема 3. Понятие языков программирования. Уровень сложности языка, компиляторы. Понятие о средствах объектного программирования. Совмещение платформ. Листинги программ (инструкции, предложения, операторы, операнды). Реализация программ на конкретном языке.

Языком программирования называется фиксированная система управления для описания алгоритмов и структур данных, или Алгоритмические языки описания построенных алгоритмов, исполнителем которых будет компьютер. называются языками программирования.

Описания алгоритмов на языке программирования называются программами. Язык большинства современных компьютеров достаточно скуп и состоит из команд типа: ?выделить память определенного размера?, ?прочитать содержание определенной ячейки памяти ?, ?добавить два числа?, ?переслать число из регистра памяти процессора в определенную ячейку оперативной памяти ?, ?сравнить два числа, перехода к выполнению следующей команды ? и т.п.; таких команд несколько сотен, и они настолько просты, что могут реализоваться аппаратной частью компьютера. Набор этих команд носит название языка машинных кодов. Используя команды этого набора, можно описать алгоритм, но запись может быть настолько громоздок, что вероятность его безошибочности чрезвычайно мала.

Существует два выхода из этой ситуации. Первый - создание более мощной аппаратной базы, которая сможет реализовать значительно более широкий и сложный набор команл, но и это не гарантирует возможных ошибок разработчика (вспомните свои письменные работы по родному языку, которым вы владеете в совершенстве?). Второй разработка такой системы записи, которая была бы понятна и человеку - разработчику алгоритма. Этот способ предусматривает разработку такого программного обеспечения, которое бы позволяло использовать сложные с точки зрения компьютера алгоритмические конструкции (как разветвление или циклы) в понятной с точки зрения человека команле.

А для этого, помимо системы записи алгоритмических конструкций на языке, понятном человеку, должны разрабатываться и программы текстов записи алгоритмов на язык, понятный компьютеру. Теперь программа, написанная даже учеником 4 класса на одном из языков программирования, будет выполняться на компьютере независимо от его типа, если на нем установлена соответствующая среда программирования. Поэтому второе направление разработки программного обеспечения в настоящее время активно развивается.

На сегодняшний день разработано большое количество различных языков программирования, существуют еще и различные версии этих языков. Возникает вопрос: а почему нельзя обойтись одной или хотя бы нескольких языках? Дело в том, что с расширением сфер использования компьютеров в одном языке невозможно учесть специфики задач, возникающих, поэтому каждый язык ориентирована на определенный класс задач. Для решения экономических задач используются одни языки, для расчетных вторые, для информационно-логических - третьи. И искусство программиста - не только в составлении совершенного алгоритма, но и в умении выбрать язык, на котором этот алгоритм будет реализован наиболее полно.

Существуют разные принципы классификации языков программирования. Наиболее распространенным среди них является разделение всех языков программирования на языки низкого и высокого уровней.

Языка машинных команд (кодов) представленной модели компьютера, воспринимаются им непосредственно, называются языками низкого уровня или машинными языками.

В группу языков программирования низкого уровня относятся:

язык микрокоманд - задает простые передачи данных между оперативной памятью и процессором, между регистрами процессора и т.п.;

машинный язык - каждая команда описывается последовательностью микрокоманд,

ассемблер (сочинять, компоновать) - язык символического кодирования.

Для преобразования программ, написанных на языках программирования высокого уровня, в исполняемый вид, то есть набор машинных кодов, существуют специальные системные программы? трансляторы.

Трансляторы существуют двух типов: интерпретатор и компилятор.

# Тема 4. Тема 4. Алгоритмический язык Visual Basic for Application. Его операторы и команды. Файлы в VBA и их организация. Понятие редактора, редактор VBA.

Visual Basic for Applications (в дальнейшем просто VBA) - это объектно-ориентированный язык программирования, специально разработанный в свое время для записи макросов в приложениях. Впервые он появился в Microsoft Excel 5.0, а затем и другие приложения Microsoft Office, такие, как и PowerPoint, перешли на его использование. Идут разговоры и о том, что Microsoft лицензирует эту технологию другим компаниям так, чтобы они смогли включить VBA в свои приложения.

Таким образом VBA стал фактически стандартом языка макропрограммирования. Выгоды такого подхода очевидны: появление стандартного языка для макропрограммирования означает, что независимо от того, каким приложением вы пользуетесь, достаточно знать единый набор операторов и приемов программирования. Кроме того, это также способствует более тесному взаимодействию различных приложений, поскольку VBA "знает" команды и объекты, используемые каждым из приложений. С помощью VBA можно разрабатывать комплексные приложения, одновременно использующие те или иные компоненты нескольких приложений.

При этом одним из самых существенных преимуществ VBA является простота его использования. На первых порах удается обойтись вообще без всякого программирования: достаточно включить автоматическую запись выполняемых пользователем действий и в результате получить готовый макрос, а затем сопоставить ему кнопку на панели инструментов или новую команду меню, которые будут служить для вызова этого макроса. Не даром этот язык носит титул "Visual" ? с его помощью можно создавать собственные диалоговые окна, просто размещая с помощью мыши соответствующие элементы управления (кнопки, поля ввода, раскрывающиеся списки, флажки или переключатели) в диалоговом окне. Точно так же можно дополнять такими элементами управления документы Word, рабочие листы Excel, формы Access, презентации PowerPoint.

VBA является полноценным языком программирования, позволяющим записать не только последовательно выполняемые пользователем действия, но и содержащим все необходимые конструкции языка программирования высокого уровня, включая разнообразные средства организации ветвлений, циклов и ведения диалога с пользователем. Весьма удобный редактор VBA позволяет не только писать и редактировать программы, но и вести их отладку. Короче говоря, в Microsoft Office имеется все необходимое для создания профессиональных приложений.

# Тема 5. Тема 5. Переменные VBA. Операторы присвоения и печати (GET и PRINT), их формат. Оператор END. Оператор DIM для переменных.

Переменная - это именованный фрагмент памяти, выделяемый или резервируемый для хранения данных.

Существуют определённые правила, позволяющие давать имена переменным, процедурам и константам с некоторыми ограничениями. В VBA следующие правила назначения имён:

- первым символом имени обязательно должна быть буква;
- нельзя использовать символы ?.?, ?!?, ?@?, ?&?, ?\$?, ?#? и пробел;
- имя может содержать буквы, цифры, и знак подчёркивания;
- имя не может содержать более 255 знаков;
- имя не должно совпадать с ключевыми словами VBA;
- в одной процедуре не могут быть объявлены две переменные с одним и тем же именем.

Для того чтобы воспользоваться переменной в программе её надо сначала объявить, то есть задать её тип и область использования переменной.

Структура объявления переменных имеет следующий вид:

(Dim | Public | Private | Static) имя переменной [As] [Type]

Когда объявляется переменная, определяется область её видимости (Scope), то есть область проекта, где она доступна. Область видимости переменной задаётся с помощью одного из четырёх главных слов:

- Dim

- Public

Страница 8 из 21.

- Private

- Static

Главное слово Dim используется для объявления переменной на уровне процедуры, такая переменная называется локальной. Переменная такого вида может быть доступна только в той процедуре, в которой она была объявлена. В VBA существует два основных типа инструкций присваивания Let и

Set. Инструкция Let используется в том случае, когда требуется присвоить

значение выражения переменной или свойству. Её структура имеет следующий вид:

[Let] имя переменной = выражение

Значение выражения может быть присвоено только в том случае, когда

типы переменной и выражения совместимы. Например, нельзя присвоить

строковой переменной значение выражения, являющегося числовым.

Процедура? программа имеет следующую структуру:

Sub [Private | Public] [Static] Sub имя процедуры ([список параметров])

Тело процедуры

End Sub

# Тема 6. Тема 6. Оператор INPUT. Оператор условного перехода IF THEN ELSE. Оператор GOTO. Понятие метки в теле программы.

Функция Input

Input(Number, [#]FileNumber)

Input\$(Number, [#]FileNumber)

InputB(Number, [#]FileNumber)

InputB\$(Number, [#]FileNumber)

Служит для чтения символьных или байтовых данных из файла, открытого инструкцией Open в режиме текстового ввода или бинарного доступа

Возвращаемое значение

Возвращает значение типа String, содержащее символы или байты из файла, открытого в режиме Input или Binary

Данные, считываемые с помощью функции Input, обычно записываются в файл с использованием оператора Print # или Put. Эта функция применима только к файлам, открытым в режиме Input или Binary

В отличие от оператора Input #, функция Input возвращает все считанные символы, в том числе запятые, символы возврата каретки, символы перевода строки, кавычки и начальные пробелы

Для файлов, открытых для доступа в режиме Binary, попытка чтения файла с помощью функции Input при возвращении функцией ЕОГ значения True, приводит к ошибке. При чтении двоичных файлов с помощью функции Input следует вместо функции EOF использовать функции LOF и Loc или применять с функцией EOF оператор Get InputB. В этом случае параметр Number указывает число байт (а не символов), которые следует вернуть

# Тема 7. Тема 7. Организация подпрограмм и циклов. Операторы SUB RETURN.

Процедуры и функции.

Все программы состоят из набора процедур. Модуль проекта состоит из одной или нескольких процедур.

Существует два вида процедур:

процедуры - программы (Sub), они называются процедурами;

процедуры - функции (Function), их называют просто функциями.

Процедура - программа имеет следующую структуру:

Sub [Private | Public] [Static] Sub имя процедуры ([список параметров])

Тело процедуры

End Sub

Private - определяет область видимости процедуры.

Sub - показывает, что значения всех локальных переменных в процедуре будут сохраняться в промежутках между вызовами процедуры.

Тело процедуры имеет вид последовательных инструкций, представляющих собой саму процедуру.

Рассмотрим способы передачи параметров процедуре. Ниже приведено описание структуры элемента? аргумент (список формальных параметров).

[Optional] [ByVal | ByRef] [ParamArray] имя [()] [As тип] [= значение по умолчанию]

Для передачи параметров используются ключевые слова: Optional и ParamArray.

Циклы предназначены для многократного выполнения группы инструкций. В VBA для организаций циклов используются инструкции For?next, While?Wend, Do ?Loop и For Each? Next.

Инструкция For?next

Эта инструкция повторяет выполнение группы инструкций указанное число раз.

Синтаксис инструкции For?next:

 $For C$ четчик = Начало То Конец [Step Шаг]

[Инструкции]

[Exit For]

[Инструкции]

Next[Счетчик]

# Тема 8. Тема 8. Понятие различных рангов переменных. Пределы переменных VBA. Операторы DIM AS **DOUBLE, AS INTEGER.**

Способы записи чисел

Используются в основном 2 способа:

1. Запись числа с фиксированной точкой, например:

123,456 454 9,456.

2. Запись числа с плавающей точкой (нормализованная, экспоненциальная запись). Например: 2.14E+3 тоже, что и  $2,14*103=2140.$ 

Общая форма записи числа N в таком виде:

 $T.E.$ 

здесь - мантисса числа N (; - порядок числа N).

В языках программирования обычно.

Примеры:

 $1E+0=1$ ;  $9E-2=0.09$  3.65E+2=365.

В Visual Basic используются числа с плавающей точкой обычной точности (Single) - количество чисел не более 7 и числа с плавающей точкой двойной точности - количество чисел не более 17.

Данные. В VBA могут использоваться следующие виды данных: 1) константы; 2) простые переменные и массивы.

Константы. VBA используются числовые и текстовые константы. Числовые константы записываются в программе в виде конкретного числа (вещественного или целого).

Типы данных. Типы данных являются одним из важнейших элементов языка VBA. Подобно всем современным языкам программирования VBA поддерживает несколько типов данных, которые можно использовать для объявления типов переменных или создания массивов.

# Тема 9. Тема 9. Работа с массивами: ввод, запись, обработка.

Массивы данных представляют собой последовательность однотипных переменных, которые объедены одним общим именем. Каждая отдельно взятая переменная называется элементом массива, элемент массива имеет свой индекс. Каждому элементу массива может быть присвоено одно числовое или символьное значение, поэтому различают массивы числовые и символьные. Кроме того, массивы могут быть одномерными и многомерными.

Одномерный массив можно представить как строку или столбец переменных, а двумерный ? как таблицу или матрицу, в которой переменные расположены в m строках и n столбцах.

Определение массивов. Массивы в столбцах должны быть определены в операторе Dim.

Различают статические и линамические массивы.

Объявление статического массива

Статические массивы ? это массивы, величина которых известна в начале выполнения программы. Динамические массивы? это массивы, величина которых определяется во время выполнения программы. Но независимо от типа массива имя массива должно быть определено в начале программы. Если это статический массив, то сразу указывается его размерность.

При объявлении массива после его имени в круглых скобках указывается верхняя граница массива. По умолчанию верхней границей считается 0.

Dim имя\_массива(размерность\_1[,размерность\_2]) аs (тип элементов массива

 $\Gamma$ ле:

имя массива - имя переменной, определяемое по общим правилам

записи переменной, возможно с указанием типа

хранимых данных:

размерность\_1; - индексы массива ? целые положительные числа.

размерность 2 Индекс массива определяет число элементов в одном измерении.

Тип элементов массива? определяет значение элементов

массива: ?целые числа?, ?вещественные

числа?, ?символьные переменные?.

# Тема 10. Тема 10. Организация вложенных циклов. Программа "Матричное произведение".

При нахождении максимума в последовательности значений, нужно определить начальное значение переменной (max), в которой будет храниться этот максимум. Затем каждое число в последовательности (здесь - каждое введенное число) сравнивается со значением max и, если это число превышает max, то оно теперь считается максимальным и поэтому заносится (присваивается) в max, стирая предыдущее значение. Таким образом, основной оператор алгоритма решения ? это цикл, в котором тело составляют два действия: ввод нового значения и проверка, не является ли это значение максимальным (из тех, что уже были введены). По окончании цикла (когда все числа уже введены и проверены) в max будет находиться наибольшее из них.

Что взять в качестве начального значения max? Верное решение ? взять любое из анализируемой последовательности, например, первое. Неверное решение ? взять ?с потолка?, например, 0. Ноль сгодится, если вводятся только положительные числа (тогда любое из них ?закроет? первоначальный максимум). Но, если могут быть введены только отрицательные числа, то этот 0 и окажется максимальным, хотя и не был введен. Ответ будет неверным.

Итак, возьмем в качестве начального значения первое из вводимых чисел и откроем цикл с проверкой оставшихся 9-ти чисел на максимум. Поскольку число шагов известно, проще воспользоваться циклом For:

Sub МаксЧисло()

Dim max As Single, а As Single ?тип переменных ? Single

 $max = InputBox("Beanure 4uCIO")$ 

For  $i = 1$  To 9

 $a = InputBox("Beq$ ите число")

If  $a > max$  Then  $max = a$  End

If Next MsgBox (max)

End Sub

Вложенные циклы. Тело любого оператора цикла может содержать другие циклы. Такие конструкции называют вложенными циклами. Вложенные циклы (цикл в цикле) применяют обычно в задачах, когда требуется связать или сравнить каждый элемент одного множества с каждым элементом другого множества.

Аналогично решаются задачи на поиск минимума, нужно только заменить знак неравенства на < и переобозначить переменную (для ясности): вместо max взять, например, min.

Задачи для самостоятельной работы:

1. Найти максимальный из отрицательных элементов среди произвольных 20 чисел, вводимых с клавиатуры.

2. Найти первый отрицательный член последовательности  $sin(tg(n))$  для n, изменяющегося так: n=1, 2, 3,?

3. Вычислить положительные значения функции y=sin(x)+4cos(x-2) для x, изменяющемся на отрезке [-15,10] с шагом 1. 4. Найти количество чисел, кратных трем, из последовательности, вводимой с клавиатуры до тех пор, пока не встретится ноль.

# Тема 11. Тема 11. Создание приложений в Microsoft Excel с использованием средств Visual Basic for Application.

Приложение - это программа или комплекс программ специального назначения, решающие класс задач какого-либо направления. Например, приложение Microsoft Word обрабатывает документы (иллюстрированные тексты), приложение Excel решает задачи, связанные с табличными вычислениями, приложение Paint позволяет создавать рисунки, обрабатывать графические изображения. Можно написать программу-приложение, вычисляющее, например, прибыль предприятия по заданным исходным экономическим показателям и т.п. Важной частью разработки приложения является создание сервисных средств, обслуживающих диалог с пользователем приложения. Чаще всего такими средствами являются разнообразные формы? специальные окна, снабженные специальными элементами управления? кнопками, меню, полями ввода, переключателями, вкладками для удобного ввода исходных данных и вывода ? визуализации результатов. Все языки программирования с приставкой ?Visual? предоставляют для разработчиков приложений инструменты для создания таких форм, используя готовые ?строительные блоки?. Объекты, свойства, методы, события в VBA

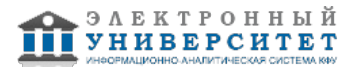

Одним из основных понятий VBA является объект. В VBA имеется более 100 встроенных объектов (рабочие книги (WorkBook), рабочие листы (WorkSheet), рабочие ячейки (Cell), формы (UserForm), элементы управления (TextBox, CommandButton, Label и др.), диалоги и т. д.). Объектом можно управлять с помощью программы на языке VBA. Каждый объект обладает некоторыми характеристиками, или свойствами. Например, диалог может быть видимым или невидимым в данный момент на экране. Можно узнать текущее состояние диалога с помощью свойства Visible. Шрифт и его тип, размер, цвет и т. д. также определяют различные свойства объекта, например содержимого ячейки. Изменяя свойства, можно менять характеристики объекта.

# **Тема 12. Тема 12. Объекты Microsoft Excel и VBA. Доступ к объектам.**

Синтаксис применения свойства:

# Объект.Свойство

Объект содержит также список методов, которые к нему могут быть применены. Например, показать диалог (форму) на экране или убрать его можно с помощью методов Show и Hide соответственно. Таким образом, метод представляет собой действие, выполняемое над объектом. Синтаксис применения метода:

# Объект.Метод

Из вышесказанного можно сделать вывод, что объект ? это программный элемент, который имеет свое отображение на экране, содержит некоторые переменные, определяющие его свойства, и некоторые методы для управления объектом. Наиболее часто в VBA используются следующие встроенные объекты:

Range Диапазон ячеек (может включать только одну ячейку)

Cells Ячейка

Sheet Лист

Worksheet Рабочий лист

#### DialogSheet Диалоговое окно

Большинство объектов принадлежит к группе подобных объектов. Эти группы называются семействами. Например, все рабочие листы рабочей книги образуют семейство, называемое Worksheets. Семейства можно использовать одним из двух способов: либо какое-либо действие совершается над всеми объектами семейства, (например, удалить ? Delete), либо со ссылкой на семейство выбирается конкретный объект для работы с ним. Например, инструкция

Worksheets (''Первый'')

выбирает рабочий лист ?Первый? из активной рабочей книги. Другими примерами семейств являются:

Sheets Листы

DialogSheets Диалоговые окна

DrawingObjects Графические объекты

Изменяя свойства, можно изменять характеристики объекта или семейства объектов. Установка значений свойств - это один из способов управления объектами. Для установки свойства необходимо ввести имя объекта, затем поставить точку и за ней ? имя свойства. Далее должен следовать знак равенства и значение свойства. Синтаксис установки значения свойства объекта выглядит следующим образом:

#### Объект.Свойство = Выражение

В приведенном ниже примере для свойства Value диапазона ячеек Исходные\_данные устанавливается значение 0,1 (т.е. в ячейках этого диапазона будет записано число 0.1):

 $Range("Исходные \text{ }\text{данныe}").Value = 0.1$ 

#### **Тема 13. Тема 13. Классы и семейства. Доступ к семействам. Свойства объектов.**

Класс объектов - это ссылка на общий тип или классификацию объектов. Например, в VBA каждая ячейка или диапазон ячеек в рабочем листе является объектом Range, который представляет собой реализацию класса Range. Если объединить все объекты определенного класса в группу, то получится семейство (набор). Таким образом, все рабочие книги в объекте Application принадлежат семейству Workbooks, а все рабочие листы в рабочей книге находятся в семействе Worksheets. Все рабочие листы принадлежат также и семейству Sheets, которое включает все типы листов (рабочий лист, диаграмма, модуль и диалог) в рабочей книге.

#### Доступ к семействам

Семейства (наборы) используются для доступа к большинству объектов. Для доступа к определенному элементу семейства нужно после имени семейства указать в круглых скобках либо строку, содержащую имя объекта, либо целое число. Таким образом, Worksheets("Лист9") указывает на лист с именем "Лист9", а Worksheets(2) указывает на второй рабочий лист в семействе всех рабочих листов в активной рабочей книге. Если нужно получить доступ к ячейке M3 в пятом рабочем листе в рабочей книге с именем "Книга4", то можно использовать следующую ссылку: Workbooks("Книга4").Worksheets(5).Range("M3")

При исключении номера и круглых скобок в ссылке на семейство, ссылка распространяется на все элементы семейства. Однако нужно быть осторожным при использовании номеров для выбора объектов в семействе. При добавлении или удалении элементов в семействе может измениться нумерация всех других элементов семейства, и по данному номеру будет выбран другой объект.

# **Тема 14. Тема 14. Создание процедур (макросов) с помощью средств записи макросов.**

Хорошим средством изучения VBA является средство создания макросов с помощью команды Запись макроса (Macro Recorder). При включении режима записи макроса происходит запись (генерация) кода Visual Basic в макрос (процедуру), определенный пользователем. При выключении режима записи макроса генерация кода прекращается. В режиме записи макроса генерируются коды Visual Basic, выполняющие те же самые действия, что и при работе пользователя со средствами самого Excel. Сгенерированные коды в макросах помогут понять соответствие действий пользователя средствам VBA: активизация объектов, обращение к ним, изменение свойств объектов, построение таблиц, использование методов и т.д.

# **Тема 15. Тема 1. Понятие ГИС. Их структура. Классификация ГИС: по назначению, по проблематической ориентации, по территориальному охвату, по способу организации географических данных.**

Геоинформационные системы (также ГИС - географическая информационная система) ? системы, предназначенные для сбора, хранения, анализа и графической визуализации пространственных данных и связанной с ними информации о представленных в ГИС объектах.

ГИС включают в себя систему управления базами данных (СУБД), редакторов растровой и векторной графики и аналитических средств и применяются в картографии, лесоустройстве, геологии, метеорологии, землеустройстве, экологии, и многих других областях.

Интегрированные ГИС, ИГИС (integrated GIS, IGIS) совмещают функциональные возможности ГИС и систем цифровой обработки изображений (данных дистанционного зондирования) в единой интегрированной среде. Структура ГИС:

-непозиционные (атрибутивные): описательные.

-данные (пространственные данные):

-позиционные (географические): местоположение объекта на земной поверхности.

-аппаратное обеспечение (ПК, сети, накопители, сканеры, плоттеры и т. д.).

-программное обеспечение (ПО).

-технологии (методы, порядок действий и т. д.).

Что такое ГИС?

Однозначное краткое определение этому явлению дать достаточно сложно. Географическая информационная система (ГИС) - это возможность нового взгляда на окружающий нас мир. Если обойтись без обобщений и образов, то ГИС это современная компьютерная технология для картирования и анализа объектов реального мира, также событий, происходящих на нашей планете. Эта технология объединяет традиционные операции работы с базами данных, такими как запрос и статистический анализ, с преимуществами полноценной визуализации и географического (пространственного) анализа, которые предоставляет карта. Эти возможности отличают ГИС от других информационных систем и обеспечивают уникальные возможности для ее применения в широком спектре задач, связанных с анализом и прогнозом явлений и событий окружающего мира, с осмыслением и выделением главных факторов и причин, а также их возможных последствий, с планированием стратегических решений и текущих последствий предпринимаемых действий.

#### **Тема 16. Тема 2. Функциональные требования к ГИС: автоматизированное картографирование, пространственный анализ, управление данными. Картографические проекции. Применение ГИС в научных исследованиях.**

Создание карт и географический анализ не являются чем-то абсолютно новым. Однако технология ГИС предоставляет новый, более соответствующий современности, более эффективный, удобный и быстрый подход к анализу проблем и решению задач, стоящих перед человечеством в целом, и конкретной организацией или группой людей, в частности. Она автоматизирует процедуру анализа и прогноза. До начала применения ГИС лишь немногие обладали искусством обобщения и полноценного анализа географической информации с целью обоснованного принятия оптимальных решений, основанных на современных подходах и средствах.

В настоящее время ГИС - это многомиллионная индустрия, в которую вовлечены сотни тысяч людей во всем мире. ГИС изучают в школах, колледжах и университетах. Эту технологию применяют практически во всех сферах человеческой деятельности - будь то анализ таких глобальных проблем как перенаселение, загрязнение территории, сокращение лесных угодий, природные катастрофы, так и решение частных задач, таких как поиск наилучшего маршрута между пунктами, подбор оптимального расположения нового офиса, поиск дома по его адресу, прокладка трубопровода на местности, различные муниципальные задачи.

Информационной основой системы являются данные наблюдений за состоянием природной среды, выполняемых наблюдательной сетью наземного, морского и аэрокосмического базирования на всей территории страны, включая горные районы, прибрежные зоны и акватории морей РФ, а также околоземное космическое пространство, Мировой океан, Арктику и Антарктику. При создании и развитии наблюдательной сети учитывались принципы ее построения, разработанные научно-исследовательскими учреждениями Росгидромета на основе анализа изменчивости гидрометеорологических и гелиогеофизических параметров и уровней загрязнения среды, требований к точности измерений, необходимой для обеспечения пользователей, а также экономические соображения.

# **Тема 17. Тема 3. Компьютерные средства и устройства поддержки ГИС. Программное обеспечение: системное, базовое и прикладное. История развития ГИС. Ввод данных в ГИС.**

Ввод с помощью дигитайзера. Дигитайзер (digitizer) - это кодирующее устройство, обеспечивающее ввод двумерного (в том числе и полутонового) изображения в компьютер в виде растровой таблицы. Простейшим дигитайзером является графический планшет. В состав устройства входит специальный указатель с датчиком, называемый пером. Собственный контроллер посылает импульсы по ортогональной сетке проводников, расположенной под плоскостью планшета. Получив два таких сигнала, контроллер преобразует их в координаты, передаваемые в ПК. На планшете можно закрепить бумажную карту и обводить линии на ней с помощью курсора дигитайзера, ведя вдоль линии пером.

Ввод с помощью векторизаторов. Векторизаторы - это специализированное программное обеспечение, задача которого - обвести линии (реки, дороги) на растровом изображении векторными линиями, которые затем экспортировать в среду ГИС.

Векторизация требует растрового изображения Вашей карты, полученного с помощью сканирования (фотографирования). Суть технологии заключается в том, что Вы на экране видите карту и обводите линии на карте с помощью мыши. Если растровое изображение достаточно хорошего качества, то процесс векторизации ускоряется на порядки - после указания линии программное обеспечение, анализируя пиксели сканированного изображения, само обводит имеющиеся на нем линии или контуры. При настройке векторизатора используются различные параметры, например, максимальная ширина растровой линии в пикселях, которую следует считать линией, или ширина разрывов в линии, которую можно игнорировать.

Как правило, привязка атрибутивной информации сегодня тоже осуществляется в среде векторизаторов.

Существуют другие способы ввода векторной информации.

Ввод из файлов, содержащих координаты объектов. Например, если у Вас есть таблица с координатами буровых скважин, то можно перевести эти скважины в картографический вид, минуя их вынос на бумажною карту.

Ввод данных с помощью GPS приемников. (Global Position System) GPS - это аббревиатура общепринятого названия глобальной навигационной спутниковой системы определения местоположения Global Position System. Таких действующих систем в мире две - российская ГЛОНАСС и американская НАВСТАР. Каждая из систем включает группировку низкоорбитальных навигационных спутников, наземные средства слежения и управления и самые разнообразные приемники - носимые, возимые, стационарные и т.д., служащие для определения координат. Принцип определения своего места на земной поверхности в глобальной системе позиционирования заключается в одновременном измерении расстояния до нескольких навигационных спутников (не менее трeх) - с известными параметрами их орбит на каждый момент времени, и вычислении по измененным расстояниям своих координат.

Почти все приемники имеет специальный интерфейс, через который можно экспортировать в векторном виде данные в компьютер. Это могут быть как координаты, замеренные у отдельных точечных объектов, или представляющие собой последовательности точек, записанных при движении. Точность определения координат таких "бытовых" приемников GPS - первые метры, для более точных работ используются приемники, которые имеют иные и размеры и точность.

# **Тема 18. Тема 4. Технические средства. Методы визуализации данных: растровая и векторная графика. Особенности создания компьютерных гидрометеорологических карт и атласов.**

Хранение архивных данных по окружающей среде с использованием магнитной ленты полностью централизовано (архивы на тех. носителях хранятся только во ВНИИГМИ-МЦД). Обслуживание же этими данными, а также данными неархивного статуса, уже имеющимися на магнитных лентах и дисках, и данными, специально создаваемыми по запросам пользователей ведется через систему режимно-справочных банков данных (РСБД).

Базы данных РСБД строятся в соответствии с информационной структурой Госфонда по видам информации и содержат, кроме первичных данных, различные производные массивы - результаты обработки и обобщения первичных данных. РСБД выполняют обслуживание потребителей, информационное обеспечение научных исследований в области гидрометеорологии, создание проблемно-ориентированных баз данных для специализированных банков данных, автоматизированную подготовку режимно-справочных материалов.

Каждый РСБД имеет свой профиль и их держателями являются НИУ Росгидромета. Банки получают данные, необходимые для обслуживания, из автоматизированной базы (в форме копий), а также генерируют при необходимости новые данные из уже имеющихся.

Система РСБД построена на единой научно-методической основе. Специально для этой системы разработаны единые принципы и средства построения структуры информационной базы (язык описания базы - ЯОД), стандартные средства обеспечения доступа к данным и и решения наиболее типичных задач обработки (система управления данными АИСОРИ и ее программное окружение), методические материалы, регламентирующие работы по созданию и эксплуатации РСБД. Это обеспечивает внутреннее единстве банков данных, информационную и программную совместимость различных РСБД между собой.

# **Тема 19. Тема 5. Структуры данных в ГИС. Топологические отношения. Классификация топологических отношений.**

Цифровая карта - это цифровое выражение векторного или растрового представления общегеографической или тематической карты, записанное в определенном формате, обеспечивающем ее хранение, редактирование и воспроизведение

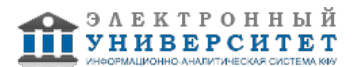

Электронная карта - это картографическое изображение, визуализированное на дисплее компьютера на основе данных цифровых карт или баз данных ГИС, или картографическое произведение в электронной (безбумажной) форме, представляющее собой цифровые данные вместе с программными средствами их визуализации.

Основными характеристиками качества цифровых карт , на наш взгляд, могут быть следующими:

 топологическая корректность векторных данных, составляющих метрическую компоненту информации, содержащейся в цифровой карте.

полнота цифровой карты,

точность цифровой карты,

правильность идентификации объектов и характеристик,

логическая согласованность структуры цифровой карты и представления в ней объектов картографирования.

Топологическая корректность - это такое качество векторных данных, при котором их топологические свойства удовлетворяют заданным требованиям.

Детальные требования топологической корректности могут меняться в зависимости от используемой модели данных цифровой карты, но в любом случае они должны быть четко сформулированы. Однако можно выделить наиболее общие требования к топологическим свойствам векторных данных, применимых для всех векторных цифровых.

Границы площадных объектов должны быть замкнуты, т.е. координаты первой точки контура должны быть равны координатам последней точки.

Осевые линии линейных объектов не должны иметь разрывов в местах, где их не имеют соответствующие объекты картографирования.

#### **Тема 20. Тема 6. Технологии создания и использования карт средствами ГИС. Создание тематических карт.**

Построение карты средствами ГИС может быть реализовано тремя путями:

Создание новой карты на основе информации, которая вводится оператором,

Создание новой карты на основе существующей векторной карты путем ее модификации или обновления,

Создание новой карты на основе трассировки растровых изображений, которые могут представлять собой сканированные снимки или карты.

Создание новой карты на основе информации вводимой оператором с клавиатуры наименее производительно и на практике не применяется. Технологически этот процесс совпадает с процессом редактирования карт и будет рассмотрен в разделе, посвященному графическому редактированию.

Под геоэкоинформационной системой имеется в виду совокупность информационных ресурсов о биосфере, а также средства поиска, отображения и анализа этих данных. Характерной особенностью данных, помимо их принадлежности к различным наукам о Земле и экологии, является их большие объемы и пространственно-временная привязка.

Предпосылками создания геоэкоинформационных систем являются:

- быстро растущий во всем мире интерес и внимание к биосфере в различных аспектах ее существования;

- улучшение информационной обеспеченности по всему комплексу наук о Земле и экологии;

- большие объемы необработанной и не проинтерпретированной информации;

- важность быстрого доступа и эффективного использования соответствующих баз данных для решения широкого круга социальных, научных и народнохозяйственных задач;

- высокий уровень современной вычислительной техники и информационной технологии, позволяющий решать задачи сбора, хранения, доступа и обработки больших массивов данных.

# **5. Перечень учебно-методического обеспечения для самостоятельной работы обучающихся по дисциплинe (модулю)**

Самостоятельная работа обучающихся выполняется по заданию и при методическом руководстве преподавателя, но без его непосредственного участия. Самостоятельная работа подразделяется на самостоятельную работу на аудиторных занятиях и на внеаудиторную самостоятельную работу. Самостоятельная работа обучающихся включает как полностью самостоятельное освоение отдельных тем (разделов) дисциплины, так и проработку тем (разделов), осваиваемых во время аудиторной работы. Во время самостоятельной работы обучающиеся читают и конспектируют учебную, научную и справочную литературу, выполняют задания, направленные на закрепление знаний и отработку умений и навыков, готовятся к текущему и промежуточному контролю по дисциплине.

Организация самостоятельной работы обучающихся регламентируется нормативными документами, учебно-методической литературой и электронными образовательными ресурсами, включая:

Порядок организации и осуществления образовательной деятельности по образовательным программам высшего образования - программам бакалавриата, программам специалитета, программам магистратуры (утвержден приказом Министерства науки и высшего образования Российской Федерации от 6 апреля 2021 года №245)

Письмо Министерства образования Российской Федерации №14-55-996ин/15 от 27 ноября 2002 г. "Об активизации самостоятельной работы студентов высших учебных заведений"

Устав федерального государственного автономного образовательного учреждения "Казанский (Приволжский) федеральный университет"

Правила внутреннего распорядка федерального государственного автономного образовательного учреждения высшего профессионального образования "Казанский (Приволжский) федеральный университет"

Локальные нормативные акты Казанского (Приволжского) федерального университета

# **6. Фонд оценочных средств по дисциплинe (модулю)**

Фонд оценочных средств по дисциплине (модулю) включает оценочные материалы, направленные на проверку освоения компетенций, в том числе знаний, умений и навыков. Фонд оценочных средств включает оценочные средства текущего контроля и оценочные средства промежуточной аттестации.

В фонде оценочных средств содержится следующая информация:

- соответствие компетенций планируемым результатам обучения по дисциплине (модулю);

- критерии оценивания сформированности компетенций;

- механизм формирования оценки по дисциплине (модулю);
- описание порядка применения и процедуры оценивания для каждого оценочного средства;
- критерии оценивания для каждого оценочного средства;

- содержание оценочных средств, включая требования, предъявляемые к действиям обучающихся, демонстрируемым результатам, задания различных типов.

Фонд оценочных средств по дисциплине находится в Приложении 1 к программе дисциплины (модулю).

# **7. Перечень литературы, необходимой для освоения дисциплины (модуля)**

Освоение дисциплины (модуля) предполагает изучение основной и дополнительной учебной литературы. Литература может быть доступна обучающимся в одном из двух вариантов (либо в обоих из них):

- в электронном виде - через электронные библиотечные системы на основании заключенных КФУ договоров с правообладателями;

- в печатном виде - в Научной библиотеке им. Н.И. Лобачевского. Обучающиеся получают учебную литературу на абонементе по читательским билетам в соответствии с правилами пользования Научной библиотекой.

Электронные издания доступны дистанционно из любой точки при введении обучающимся своего логина и пароля от личного кабинета в системе "Электронный университет". При использовании печатных изданий библиотечный фонд должен быть укомплектован ими из расчета не менее 0,5 экземпляра (для обучающихся по ФГОС 3++ - не менее 0,25 экземпляра) каждого из изданий основной литературы и не менее 0,25 экземпляра дополнительной литературы на каждого обучающегося из числа лиц, одновременно осваивающих данную дисциплину.

Перечень основной и дополнительной учебной литературы, необходимой для освоения дисциплины (модуля), находится в Приложении 2 к рабочей программе дисциплины. Он подлежит обновлению при изменении условий договоров КФУ с правообладателями электронных изданий и при изменении комплектования фондов Научной библиотеки КФУ.

# **8. Перечень ресурсов информационно-телекоммуникационной сети "Интернет", необходимых для освоения дисциплины (модуля)**

Гидрометеорологическая информационная система "Гис-Метео" - - http://www.gismeteo.ru/

Метеорологические информационные системы - - http://www.mfi.fr/ru/information-systems.html Сайт "ГИС-лаб" - - http://gis-lab.info

# **9. Методические указания для обучающихся по освоению дисциплины (модуля)**

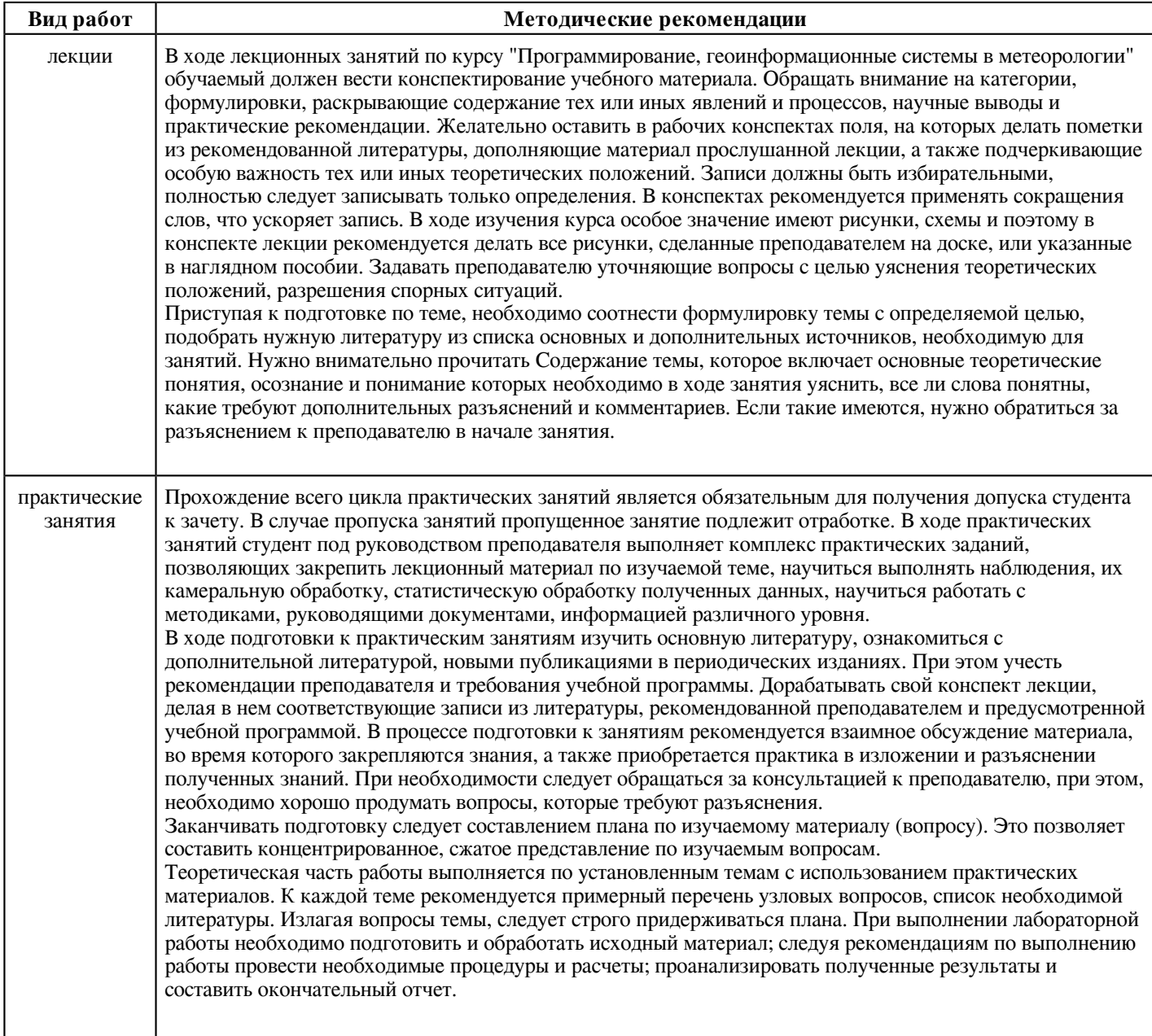

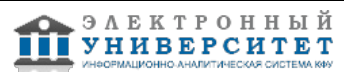

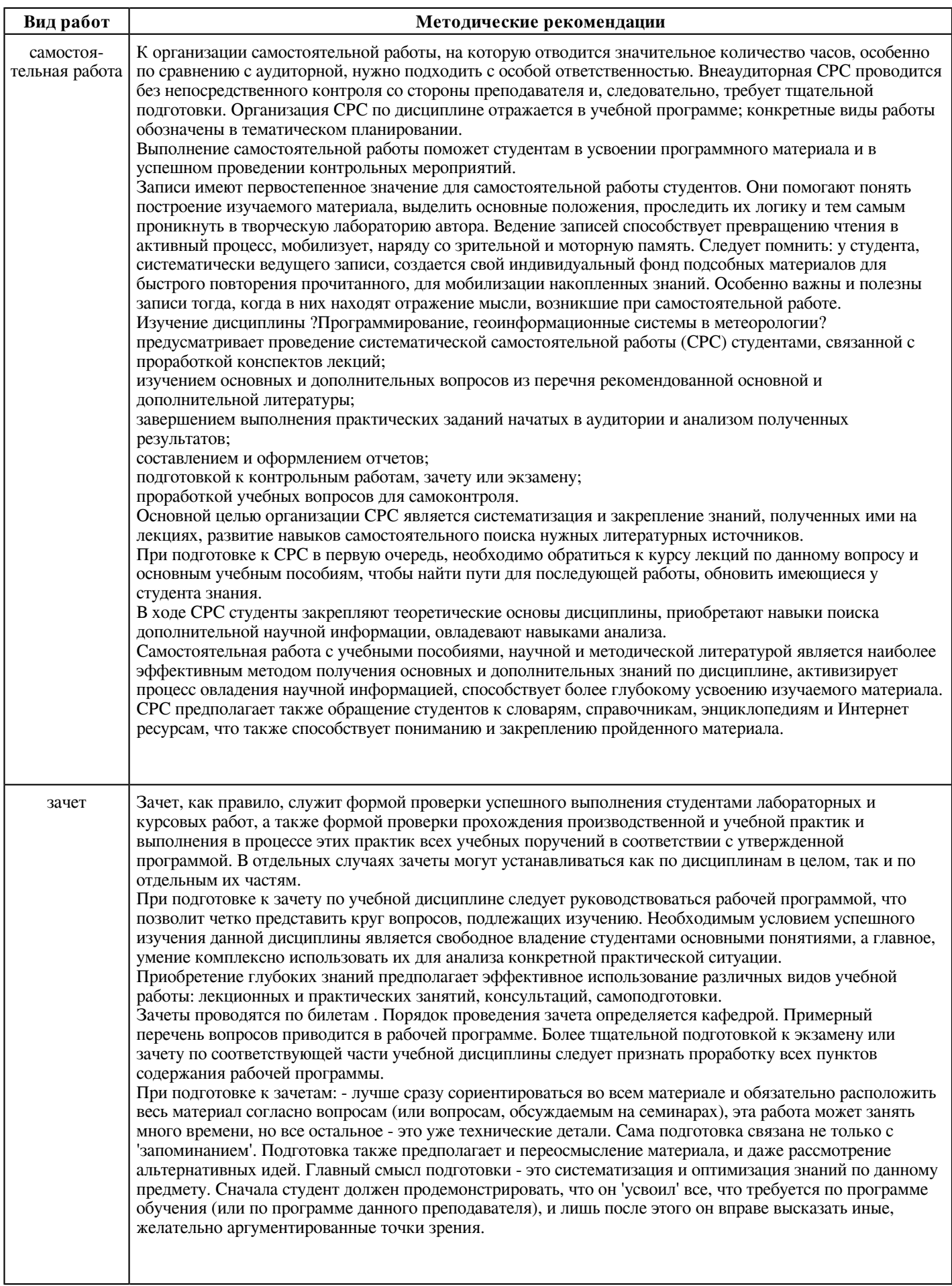

#### **10. Перечень информационных технологий, используемых при осуществлении образовательного процесса по дисциплинe (модулю), включая перечень программного обеспечения и информационных справочных систем (при необходимости)**

Перечень информационных технологий, используемых при осуществлении образовательного процесса по дисциплине (модулю), включая перечень программного обеспечения и информационных справочных систем, представлен в Приложении 3 к рабочей программе дисциплины (модуля).

# **11. Описание материально-технической базы, необходимой для осуществления образовательного процесса по дисциплинe (модулю)**

Материально-техническое обеспечение образовательного процесса по дисциплине (модулю) включает в себя следующие компоненты:

Помещения для самостоятельной работы обучающихся, укомплектованные специализированной мебелью (столы и стулья) и оснащенные компьютерной техникой с возможностью подключения к сети "Интернет" и обеспечением доступа в электронную информационно-образовательную среду КФУ.

Учебные аудитории для контактной работы с преподавателем, укомплектованные специализированной мебелью (столы и стулья).

Компьютер и принтер для распечатки раздаточных материалов.

Мультимедийная аудитория.

Компьютерный класс.

# **12. Средства адаптации преподавания дисциплины к потребностям обучающихся инвалидов и лиц с ограниченными возможностями здоровья**

При необходимости в образовательном процессе применяются следующие методы и технологии, облегчающие восприятие информации обучающимися инвалидами и лицами с ограниченными возможностями здоровья:

- создание текстовой версии любого нетекстового контента для его возможного преобразования в альтернативные формы, удобные для различных пользователей;

- создание контента, который можно представить в различных видах без потери данных или структуры, предусмотреть возможность масштабирования текста и изображений без потери качества, предусмотреть доступность управления контентом с клавиатуры;

- создание возможностей для обучающихся воспринимать одну и ту же информацию из разных источников - например, так, чтобы лица с нарушениями слуха получали информацию визуально, с нарушениями зрения - аудиально;

- применение программных средств, обеспечивающих возможность освоения навыков и умений, формируемых дисциплиной, за счёт альтернативных способов, в том числе виртуальных лабораторий и симуляционных технологий;

- применение дистанционных образовательных технологий для передачи информации, организации различных форм интерактивной контактной работы обучающегося с преподавателем, в том числе вебинаров, которые могут быть использованы для проведения виртуальных лекций с возможностью взаимодействия всех участников дистанционного обучения, проведения семинаров, выступления с докладами и защиты выполненных работ, проведения тренингов, организации коллективной работы;

- применение дистанционных образовательных технологий для организации форм текущего и промежуточного контроля;

- увеличение продолжительности сдачи обучающимся инвалидом или лицом с ограниченными возможностями здоровья форм промежуточной аттестации по отношению к установленной продолжительности их сдачи:

- продолжительности сдачи зачёта или экзамена, проводимого в письменной форме, - не более чем на 90 минут;

- продолжительности подготовки обучающегося к ответу на зачёте или экзамене, проводимом в устной форме, - не более чем на 20 минут;

- продолжительности выступления обучающегося при защите курсовой работы - не более чем на 15 минут.

Программа составлена в соответствии с требованиями ФГОС ВО и учебным планом по направлению 05.03.04 "Гидрометеорология" и профилю подготовки "Цифровая метеорология: анализ и прогноз климатических рисков".

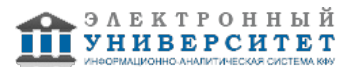

*Приложение 2 к рабочей программе дисциплины (модуля) Б1.В.10 Программирование, геоинформационные системы в метеорологии*

# **Перечень литературы, необходимой для освоения дисциплины (модуля)**

Направление подготовки: 05.03.04 - Гидрометеорология

Профиль подготовки: Цифровая метеорология: анализ и прогноз климатических рисков

Квалификация выпускника: бакалавр

Форма обучения: очное

Язык обучения: русский

Год начала обучения по образовательной программе: 2022

#### **Основная литература:**

1. Гвоздева В.А. Базовые и прикладные информационные технологии: учебник / В.А. Гвоздева. - Москва: ФОРУМ: ИНФРА-М, 2021. - 383 с. - (Высшее образование). - ISBN 978-5-8199-0885-3. - Текст: электронный. - URL: https://znanium.com/catalog/product/1406486 (дата обращения: 12.11.2021). - Режим доступа: по подписке.

2. Кучунова Е.В. Программирование. Процедурное программирование: учебное пособие / Кучунова Е.В., Олейников Б.В., Чередниченко О.М. - Красноярск: Сибирский федеральный университет, 2016. - 92 с.: ISBN 978-5-7638-3555-7. - Текст: электронный. - URL: https://znanium.com/catalog/product/978627 (дата обращения: 12.11.2021). - Режим доступа: по подписке.

3. Блиновская, Я. Ю. Введение в геоинформационные системы : учебное пособие / Я.Ю. Блиновская, Д.С. Задоя. - 2-е изд. - Москва : ФОРУМ : ИНФРА-М, 2022. - 112 с. - (Высшее образование: Бакалавриат). - ISBN 978-5-00091-115-0. - Текст: электронный. - URL: https://znanium.com/catalog/product/1734819 (дата обращения: 12.11.2021). - Режим доступа: по подписке

#### **Дополнительная литература:**

1. Гвоздева В.А. Информатика, автоматизированные информационные технологии и системы: учебник / В.А. Гвоздева. - Москва: ФОРУМ: ИНФРА-М, 2021. - 542 с. - ISBN 978-5-8199-0877-8. - Текст: электронный. - URL: https://znanium.com/catalog/product/1220288 (дата обращения: 12.11.2021). - Режим доступа: по подписке.

2. Основы геоинформатики: в 2-х кн.: учебное пособие для студентов вузов / Е.Г. Капралов, А.В. Кошкарев, В.С. Тикунов и др.; под ред. В.С. Тикунова. - Москва: Издательский центр 'Академия', 2004. - Кн. 1. - 355 с.

3. Основы геоинформатики: в 2-х кн.: учебное пособие для студентов вузов / Е.Г. Капралов, А.В. Кошкарев, В.С. Тикунов и др.; под ред. В.С. Тикунова. - Москва: Издательский центр 'Академия', 2004. - Кн. 2. - 483 с.

4.Федотова, Е. Л. Информационные технологии в профессиональной деятельности : учебное пособие / Е.Л. Федотова. - Москва : ФОРУМ : ИНФРА-М, 2022. - 367 с. - (Среднее профессиональное образование). - ISBN 978-5-8199-0752-8. - Текст : электронный. - URL: https://znanium.com/catalog/product/1786345 (дата обращения: 12.11.2021). - Режим доступа: по подписке.

5. Информационные технологии: учебное пособие / Л.Г. Гагарина, Я.О. Теплова, Е.Л. Румянцева, А.М. Баин / под ред. Л.Г. Гагариной. - Москва: ИД 'ФОРУМ': ИНФРА-М, 2019. - 320 с. - (Профессиональное образование). - ISBN 978-5-16-101848-4. - Текст: электронный. - URL: https://znanium.com/catalog/product/1018534 (дата обращения: 12.11.2021). - Режим доступа: по подписке.

6. Колдаев, В. Д. Численные методы и программирование : учебное пособие / В.Д. Колдаев ; под ред. Л.Г. Гагариной. - Москва : ФОРУМ : ИНФРА-М, 2022. - 336 с. - (Среднее профессиональное образование). - ISBN 978-5-8199-0779-5. - Текст : электронный. - URL: https://znanium.com/catalog/product/1794612 (дата обращения: 12.11.2021). - Режим доступа: по подписке.

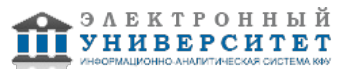

*Приложение 3 к рабочей программе дисциплины (модуля) Б1.В.10 Программирование, геоинформационные системы в метеорологии*

# **Перечень информационных технологий, используемых для освоения дисциплины (модуля), включая перечень программного обеспечения и информационных справочных систем**

Направление подготовки: 05.03.04 - Гидрометеорология

Профиль подготовки: Цифровая метеорология: анализ и прогноз климатических рисков

Квалификация выпускника: бакалавр

Форма обучения: очное

Язык обучения: русский

Год начала обучения по образовательной программе: 2022

Освоение дисциплины (модуля) предполагает использование следующего программного обеспечения и информационно-справочных систем:

Операционная система Microsoft Windows 7 Профессиональная или Windows XP (Volume License)

Пакет офисного программного обеспечения Microsoft Office 365 или Microsoft Office Professional plus 2010

Браузер Mozilla Firefox

Браузер Google Chrome

Adobe Reader XI или Adobe Acrobat Reader DC

Kaspersky Endpoint Security для Windows

Учебно-методическая литература для данной дисциплины имеется в наличии в электронно-библиотечной системе "ZNANIUM.COM", доступ к которой предоставлен обучающимся. ЭБС "ZNANIUM.COM" содержит произведения крупнейших российских учёных, руководителей государственных органов, преподавателей ведущих вузов страны, высококвалифицированных специалистов в различных сферах бизнеса. Фонд библиотеки сформирован с учетом всех изменений образовательных стандартов и включает учебники, учебные пособия, учебно-методические комплексы, монографии, авторефераты, диссертации, энциклопедии, словари и справочники, законодательно-нормативные документы, специальные периодические издания и издания, выпускаемые издательствами вузов. В настоящее время ЭБС ZNANIUM.COM соответствует всем требованиям федеральных государственных образовательных стандартов высшего образования (ФГОС ВО) нового поколения.

Учебно-методическая литература для данной дисциплины имеется в наличии в электронно-библиотечной системе Издательства "Лань" , доступ к которой предоставлен обучающимся. ЭБС Издательства "Лань" включает в себя электронные версии книг издательства "Лань" и других ведущих издательств учебной литературы, а также электронные версии периодических изданий по естественным, техническим и гуманитарным наукам. ЭБС Издательства "Лань" обеспечивает доступ к научной, учебной литературе и научным периодическим изданиям по максимальному количеству профильных направлений с соблюдением всех авторских и смежных прав.

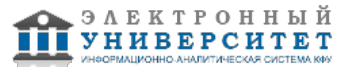